## Metodología:

El trabajo consiste en la entrega del archivo Excel diligenciado con 3 a 5 cargos (tipo) y además el documento Word según in uso de normas APA

Criterios de evaluación:

Elaboración del Contenido del documento word según instrucciones: - para el estudiante donde menciona cada pregunta y a responde 25 Pts (Archivo Word)

Redacción y uso de normas APA del documento Word: 10 Pts.

[Formato Profesiograma.xlsx](https://unitec.mrooms.net/pluginfile.php/558748/mod_assign/introattachment/0/Formato%20Profesiograma.xlsx?forcedownload=1) 11 de noviem Diligenciamiento del formato de la Superintendencia Nacional de Salud: 25 Pts. (Archivo Excel)

## • **Example 2023 [Formato Profesiograma.xlsx](https://unitec.mrooms.net/pluginfile.php/558748/mod_assign/introattachment/0/Formato%20Profesiograma.xlsx?forcedownload=1) 11 de noviem**

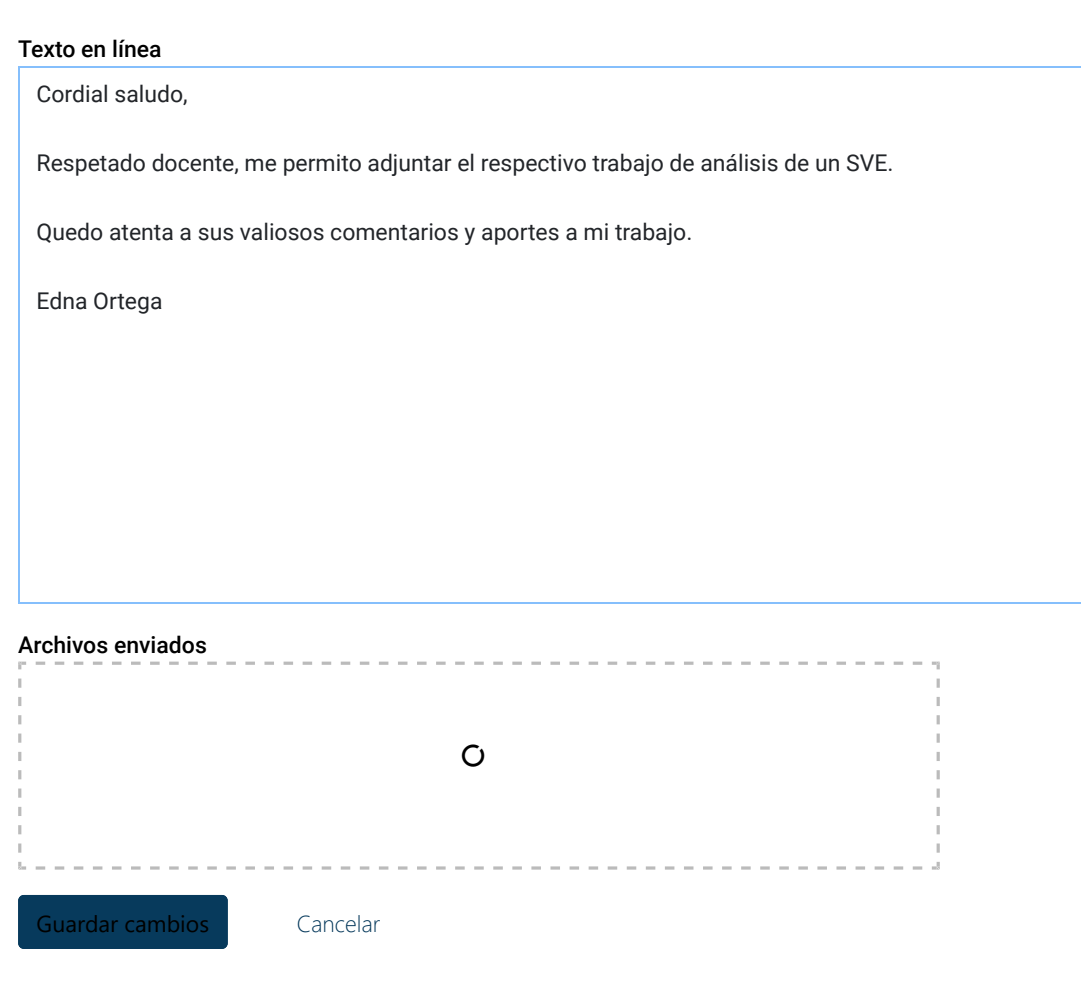